## **Работа 9.1. Исследование источника вторичного электропитания**

**Цель работы:** Исследование характеристик источника вторичного электропитания

## **Порядок выполнения работы**

1. Собрать схему ИВЭП (рис. 9.1.1). Установить значения элементов, полученные в предварительном расчете.

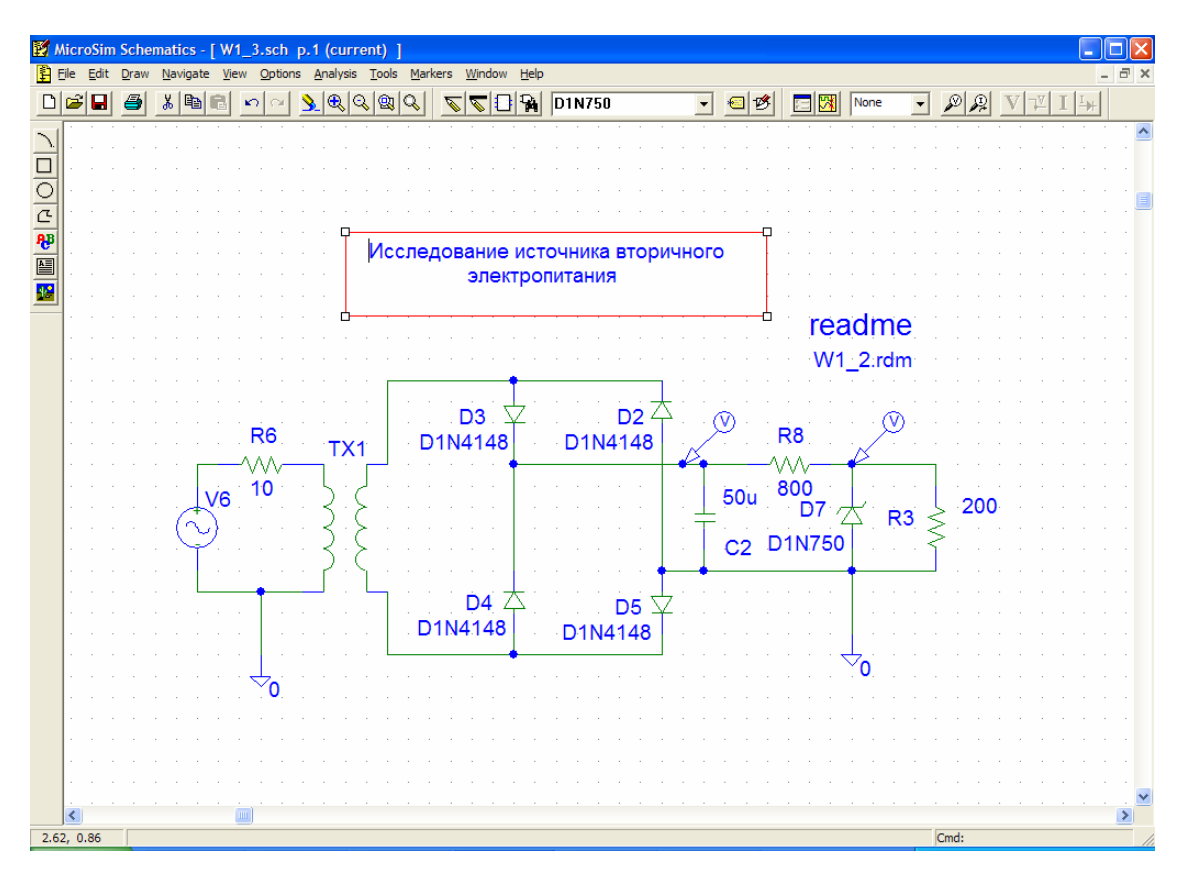

Рис. 9.1.1

2. Включить на входе схемы источник синусоидального напряжения VSIN из библиотеки SOURCE.slb. Установить атрибуты источника (рис. 9.1.2): DC = 0,  $FC = 0$ ,  $VOFF = 0$ ,  $VAMPL = 311V$ ,  $FREQ = 50$ .

3. В режиме Transient получить и скопировать в отчет графики напряжений на вторичной обмотке трансформатора, на выходе сглаживающего фильтра, на нагрузке.

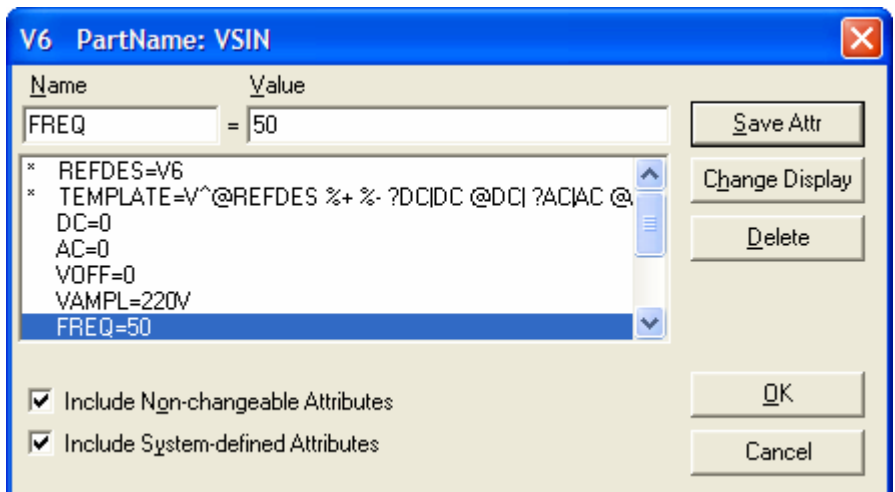

Рис. 9.1.2

4. Определить среднее значение и амплитуду пульсаций выпрямленного напряжения, коэффициент пульсаций, коэффициент сглаживания стабилизатора напряжения. Результаты записать в отчет.

5. С помощью режимов Transient и Parametric определить напряжения на нагрузке для значений сопротивления нагрузки, равных  $R_{\mu}$ , 0.8 $R_{\mu}$ , ..., 0.2 $R_{\mu}$ .